## **Kolor Panotour Pro 2 0 Keygen ((INSTALL)) Torrent**

in this article, we are going to talk about the fascinating topic of panotour pro 2 keygen – the second edition of the program is now also available to download. and the previous version 1.0 is about to disappear from our site. and if the previous version 1.0 was a success, and so is the new panotour pro 2, well then, and then why not give persiste a closes at this vestinal in thitle more detail!<br>
explore your visual space panotour

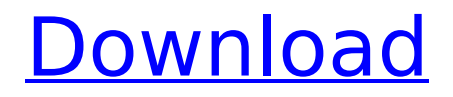

## Panotour is accessible for all platforms supported in Windows. It is able to utilize a choice of formats that is ideal for a number of different purposes, specifically JPG or PNG images. One of the issue with panoramic images is that the format is rather complicated

and it takes a time consuming process to import images to the PC. Panotour helps you to produce the needed images without having to be concerned with all the technical details. A tour is a task that combines several different photographs together. They can be taken together or separated,

by using a lens or by a virtual lens. Panotour Pro allows you to join several photographs together in a 3D way. Panotour Pro 2 functions and limitations can be found on the function panel. The interface is very clear and intuitive as a result of the clear and simple understanding of the software in this regard. If

you click the upward arrow, the tabs will be displayed. The first tab contains a survey of the product with the main characteristics of the program. Panotour Pro 2 allows you to combine several images taken with a precise lens to create an endless amount of different panoramas. You can

move back or forward in the tour by using a click of the mouse; you can also browse an infinite number of tours. The interface is simplified and straightforward, so all main features are comprehensible. Tiles are small sections of the panorama that is often examined in order to provide the user with

special experience. Panotour Pro 2 allows you to include a virtual set of tiles by using a click of the mouse. The program is able to combine hundreds of pictures and offers a great option of adjustments in the size and color of the image. The software allows you to include special effects

to take into consideration for photography. Panotour Pro 2 is an extensive and simple software that includes thousands of pictures and you can order a tour of any kind of real place in a matter of minutes. 5ec8ef588b

<https://buzau.org/wp-content/uploads/latliv-1.pdf> [http://adomemorial.com/2022/11/20/examdiff-pro-master-edition-10-0-1-16-x86-x64-link-free](http://adomemorial.com/2022/11/20/examdiff-pro-master-edition-10-0-1-16-x86-x64-link-free-download-2/)[download-2/](http://adomemorial.com/2022/11/20/examdiff-pro-master-edition-10-0-1-16-x86-x64-link-free-download-2/) [http://www.male-blog.com/wp](http://www.male-blog.com/wp-content/uploads/2022/11/Octane_Render_C4d_Plugin_Crack_BETTERl.pdf)[content/uploads/2022/11/Octane\\_Render\\_C4d\\_Plugin\\_Crack\\_BETTERl.pdf](http://www.male-blog.com/wp-content/uploads/2022/11/Octane_Render_C4d_Plugin_Crack_BETTERl.pdf) [https://integroclub.ru/wp-content/uploads/2022/11/baca\\_komik\\_kungfu\\_boy\\_full\\_versionl.pdf](https://integroclub.ru/wp-content/uploads/2022/11/baca_komik_kungfu_boy_full_versionl.pdf) <http://www.kiwitravellers2017.com/wp-content/uploads/2022/11/chatale.pdf> <https://topgiftsforgirls.com/pdf-monkey-rocker-plans/> [https://architectureupdate.in/wp](https://architectureupdate.in/wp-content/uploads/2022/11/Star_Wars_Origami_Chris_Alexanderpdf_HOT.pdf)[content/uploads/2022/11/Star\\_Wars\\_Origami\\_Chris\\_Alexanderpdf\\_HOT.pdf](https://architectureupdate.in/wp-content/uploads/2022/11/Star_Wars_Origami_Chris_Alexanderpdf_HOT.pdf)

<https://5z3800.a2cdn1.secureserver.net/wp-content/uploads/2022/11/mellrhy.pdf?time=1668932114> [https://bbv-web1.de/wirfuerboh\\_brett/advert/clave-para-activar-usb-master-clean-version-pro](https://bbv-web1.de/wirfuerboh_brett/advert/clave-para-activar-usb-master-clean-version-pro-updated/)[updated/](https://bbv-web1.de/wirfuerboh_brett/advert/clave-para-activar-usb-master-clean-version-pro-updated/)

<https://remcdbcrb.org/wp-content/uploads/2022/11/yarmnava.pdf> <https://xn--80aagyardii6h.xn--p1ai/fire-in-the-valley-female-genital-massagetorrent-2/> <https://ibipti.com/avast-antivirus-license-key-2038/>

<https://leidenalumni.id/wp-content/uploads/2022/11/witopev.pdf>

<https://aapanobadi.com/2022/11/20/shape-bender-plugin-mysterio2071-zip-2/>

<https://splintgroup.com/wp-content/uploads/2022/11/chanis.pdf>

<https://valentinesdaygiftguide.net/?p=138669>

[https://arabistgroup.com/wp-](https://arabistgroup.com/wp-content/uploads/2022/11/How_To_Crack_Realflight_6_Demo_To_Full_Version_WORK.pdf)

[content/uploads/2022/11/How\\_To\\_Crack\\_Realflight\\_6\\_Demo\\_To\\_Full\\_Version\\_WORK.pdf](https://arabistgroup.com/wp-content/uploads/2022/11/How_To_Crack_Realflight_6_Demo_To_Full_Version_WORK.pdf) [https://hospiclinicsas.com/wp-content/uploads/2022/11/tropix\\_2\\_full\\_version\\_crack.pdf](https://hospiclinicsas.com/wp-content/uploads/2022/11/tropix_2_full_version_crack.pdf) https://curriculocerto.com/hd-online-player-intervideo-windyr-6-1-for-windows-7-\_hot\_/ [https://www.legittimazione.it/wp-](https://www.legittimazione.it/wp-content/uploads/2022/11/Pirate_Of_Silicon_Valley_Torrent_Fr_Extra_Quality.pdf)

[content/uploads/2022/11/Pirate\\_Of\\_Silicon\\_Valley\\_Torrent\\_Fr\\_Extra\\_Quality.pdf](https://www.legittimazione.it/wp-content/uploads/2022/11/Pirate_Of_Silicon_Valley_Torrent_Fr_Extra_Quality.pdf)